# Le projet Google AMP (Accelerated Mobile Pages)

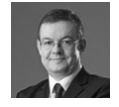

 $Par$  *Philippe Yonnet* 

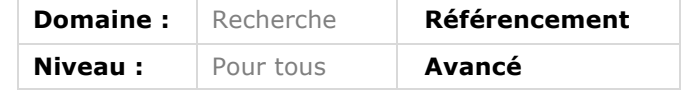

*Le mobile prend chaque jour un peu plus de place dans notre vie et dans nos*  stratégies de visibilité. Mais le point faible de ce support reste la lenteur *d'affichage des contenus. Dans la lignée de Facebook et Apple, Google propose depuis quelques semaines le projet AMP (Accelerated Mobile Pages) qui sera mis en place sur son moteur de recherche (et sur de nombreux autres sites dont Twitter) au premier trimestre 2016. De quoi s'agit-il concrètement ? Comment l'intégrer sur son site ? Cela va-t-il amener un gain dans les positionnements des pages qui utilisent ce nouveau standard ? Voici les réponses à toutes ces questions (et à d'autres).*

L'année qui vient de s'achever a consacré à la fois un succès et un échec. D'un côté, les usages mobiles se sont développés de manière impressionnante, et ont marqué le début d'une ère où l'usage dominant sera de consulter Internet sur un autre dispositif qu'un ordinateur classique. De l'autre, les principaux acteurs de la Toile ont constaté que les sites web mobiles étaient toujours aussi lents et n'offraient pas une expérience utilisateur acceptable sur le long terme.

La cause qui conduit à un affichage lent sur un dispositif mobile réside essentiellement dans l'emploi par les éditeurs de sites de techniques inadaptées. La solution consiste donc à prôner l'emploi de solutions plus efficaces. Facebook a tiré le premier en lançant un nouveau standard pour les pages de contenu : les "Facebook instant articles", annoncées en mai, et qui ont fait leur apparition dès fin septembre 2015 sur l'application Facebook. Puis Apple a lancé les Apple News.

En réaction, Google a annoncé le 8 octobre 2015 le lancement de son propre projet pour créer des pages à affichage quasi instantané sur un mobile : les "accelerated mobile pages".

Comment cela fonctionne-t-il ? Faut-il adopter dès maintenant ce nouveau format ? Quel est l'impact des pages AMP sur le référencement sur mobile ? Quelle évolution annonce ce projet pour les technologies web pour mobile ? Autant de questions auxquelles nous allons nous efforcer de répondre dans l'article qui suit.

**ACCELERATED MOBILE PAGES PROJECT** 

#### *Qu'est-ce que les pages AMP ?*

Les "Accelerated Mobile Pages" (les pages mobiles accélérées) constituent un nouveau standard de développement de pages web mobiles, soutenu officiellement par Google. Le projet a été dévoilé le 7 octobre 2015, lors d'une conférence de presse, avec la participation de Twitter et de Wordpress qui soutiennent également le projet.

Les pages AMP (que l'on commence à surnommer les pages "AMPlifiées") sont conçues pour s'afficher aussi vite que possible lors d'une consultation sur mobile.

Le projet repose à la fois sur un framework de développement open source, et une architecture fournie par Google pour afficher les pages plus rapidement. Tous les documents de référence se trouvent sur le site web du projet : https://www.ampproject.org. Les gains de vitesse d'affichage des pages obtenus sont spectaculaires : en moyenne, le gain serait de l'ordre d'un facteur 10.

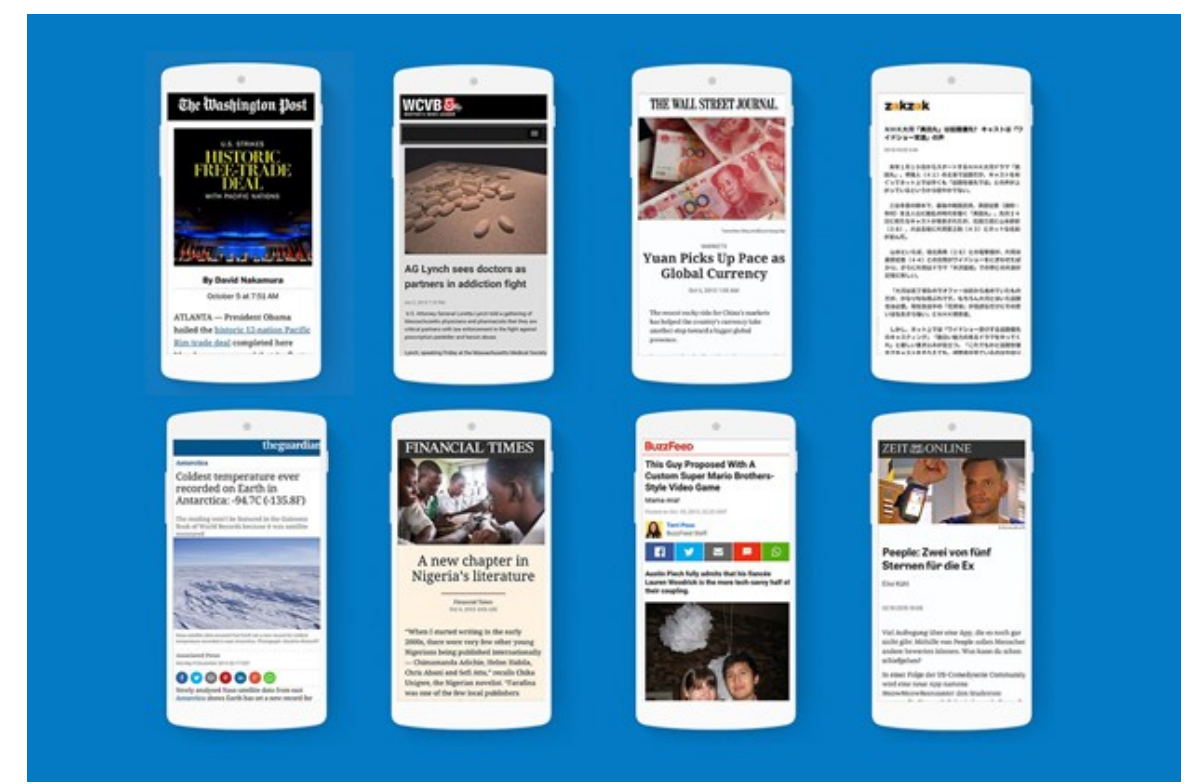

*Fig.1. Un grand nombre de medias américains se sont lancés dans la fabrication de pages AMP*

# *Pourquoi les pages AMP sont-elles rapides ?*

Le projet AMP repose sur 3 éléments nouveaux, qui, combinés, produisent de gains de performances.

- L'AMP html d'abord ;
- La librairie Javascrip AMP ;
- $\bullet$  Et le CDN AMP.

#### L'AMP Html

L'AMP Html est un langage de description de page web qui repose sur un jeu réduit de balises HTML5. Si vous connaissez l'HTML5, vous n'aurez donc pas à apprendre un nouveau langage pour coder des pages AMP. Il faudra apprendre en revanche la liste des balises autorisées en AMP Html, dont la référence figure ici : https://www.ampproject.org/docs/reference/spec.html

Le jeu de balises restreint permet à la fois d'alléger le code de manière drastique, mais aussi d'interdire des balises qui sont lentes à interpréter par un navigateur.

L'AMP html est défini comme un sous ensemble ("subset") du HTML5, c'est donc du HTML5, et le code AMP est compris nativement par tous les navigateurs supportant le HTML5.

```
<!doctype html>
<html amp lang="en">
 <head>
   <meta charset="utf-8">
   <title>Hello, AMPs</title>
    <link rel="canonical" href="http://example.ampproject.org/article-
metadata.html" />
   <meta name="viewport" content="width=device-width,minimum-scale=1,initial-
scale=1"<script type="application/ld+json">
      \left\{ \right."@context": "http://schema.org",
        "@type": "NewsArticle",
        "headline": "Open-source framework for publishing content",
        "datePublished": "2015-10-07T12:02:41Z",
        "image": [
          "logo.jpg'
       \lceil\rightarrow</script>
    <style>body {opacity: 0}</style><noscript><style>body {opacity: 1}</style>
</noscript>
   <script async src="https://cdn.ampproject.org/v0.js"></script>
 </head>
  <body>
   <h1>Welcome to the mobile web</h1>
  </body>
</html>
```
*Fig.2. Le code minimal d'une page en AMP Html*

#### La librairie Javascript AMP

Le code Javascript est souvent à l'origine des problèmes de lenteur d'affichage des pages sur mobile. Ce code est souvent lourd, complexe et lent à exécuter. Paradoxalement, la mode des pages "responsive" a encore renforcé le problème.

Avec les pages AMP, la règle est d'interdire tout code Javascript dans la page, à l'exception de l'appel à une librairie optimisée : JS AMP. Cette librairie contient des fonctions qui optimisent l'affichage de la page.

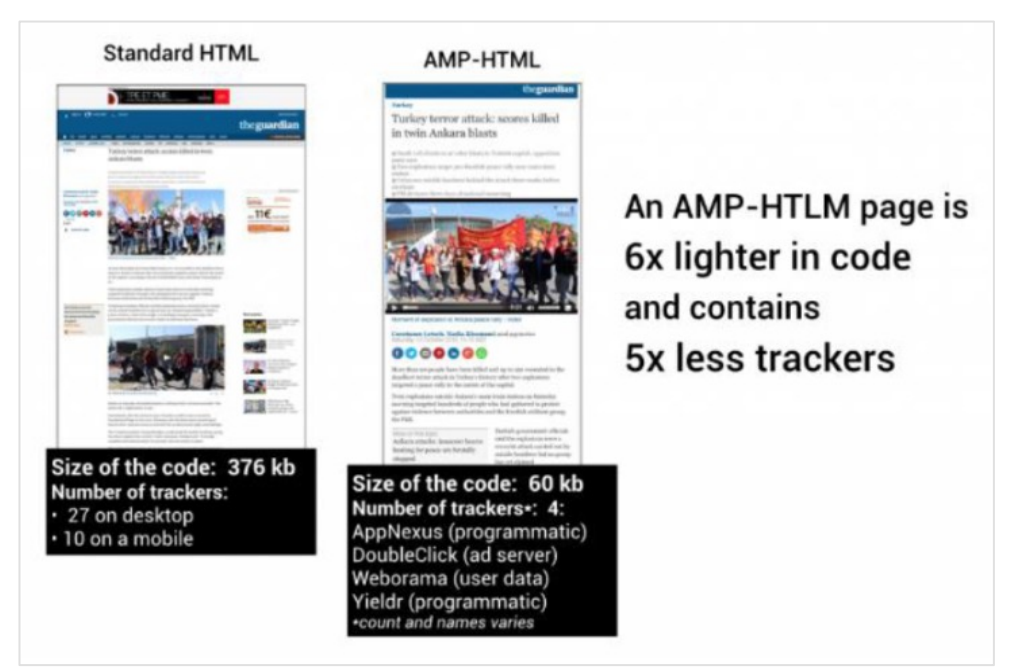

*Fig.3. Les effets de l'allégement et de la simplication du code HTML/CSS/JS illustré sur un exemple : le code est 6 fois plus léger, et contient 5 fois moins de codes de tracking*

#### Le CDN AMP

Google fournit un *Content Delivery Network* spécial, s'appuyant sur son infrastructure. Ce CDN est un réseau mondial de serveurs de type "proxy-cache", qui conservent une version en cache de vos pages AMP pour accélérer leur affichage.

Le recours systématique à un cache à une lourde signification : si vos pages ont besoin d'être régénérées côté serveur à chaque requête http , les transformer en pages AMP n'a pas de sens, car tout le framework suppose que l'on puisse travailler sur une version "statique" de la page.

## *La magie derrière les pages AMP*

La combinaison des trois composants de l'architecture AMP permet des optimisations en cascade. La librairie JS permet en particulier de réaliser lors de l'affichage du "*lazy loading*" : seul le code correspondant à des contenus "visibles" à l'écran sont chargés. Certains contenus sont ensuite préchargés pour accélérer l'affichage des écrans suivants.

L'ensemble produit des pages qui s'affichent quasi instantanément. On peut tester le fonctionnement sur les pages de résultat de Google, en allant sur cette URL depuis un mobile : http://g.co/ampdemo

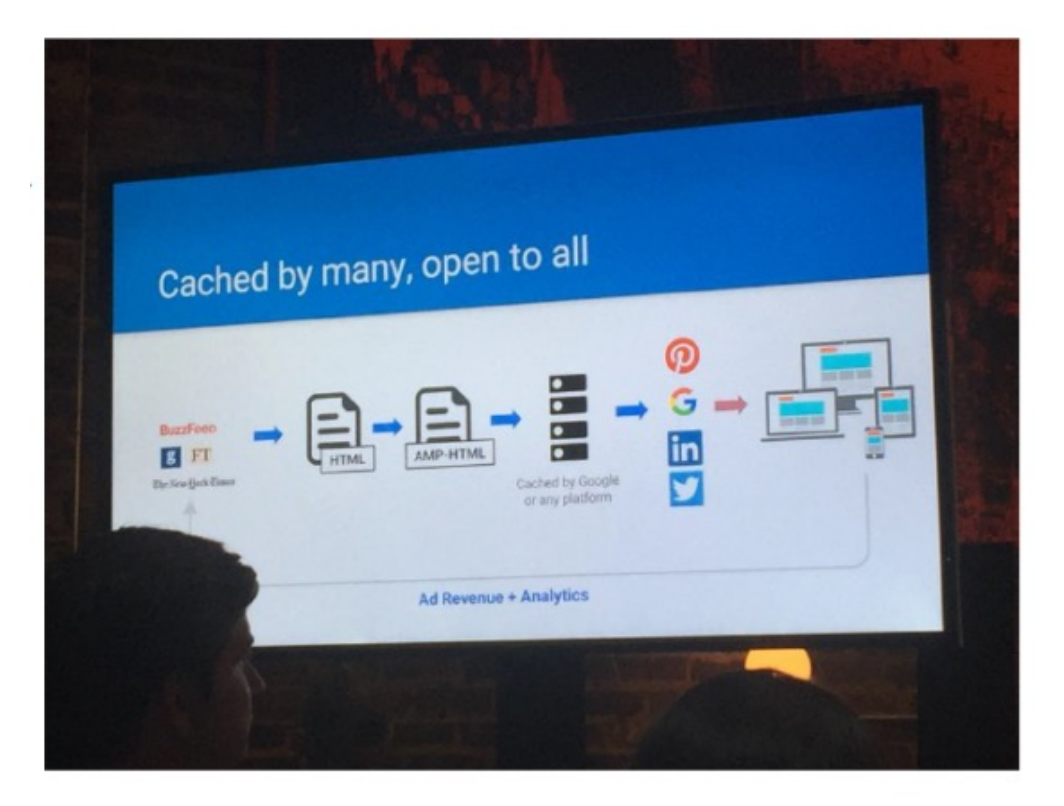

*Fig.4. Présentation de l'architecture AMP lors de la conférence de presse de lancement le 7 oct 2015*

# *Quelles différences entre le projet de Google et les "instant articles" de Facebook ?*

La stratégie de Google est dès le départ différente de celle de Facebook : Google lance un format doublement ouvert :

• Cest un projet open source, ouvert aux contributions d'autres partenaires, et lancé en partenariat dès le départ avec des poids lourds comme Twitter, WordPress ou Linkedin. Et ce projet peut évoluer vers une couverture de besoins beaucoup plus large que le périmètre d'origine (les sites de news).

• Le projet AMP n'est pas lié à une plateforme fermée : seul le CDN dédié aux pages AMP est une "propriété de Google", et son utilisation est gratuite. Pour le reste, créer des pages AMP ne crée pas de dépendance avec une plateforme particulière. Il n'y a pas de système de partages de revenu.

A l'opposé, le projet de Facebook, fidèle à sa stratégie habituelle, est limité à sa seule plateforme propriétaire : les "instant articles" sont des pages servies par l'application Facebook. Et les revenus publicitaires sont partagés entre Facebook et les éditeurs.

Sur le plan technique, les projets sont également assez différents. Et ces différences obligent le webmaster qui veut le meilleur des trois mondes à :

- Générer des pages mobiles "normales" ;
- Fournir un flux formaté pour les instant articles à Facebook ;
- Et générer une nouvelle version des pages mobiles, aux normes AMP pour Google et Twitter.

# *Comment créer une version AMP de mes contenus ?*

Créer une version AMP de ses pages suppose déjà de modifier ses pages « normales », en ajoutant à toute page disposant d'une version AMP, une balise "rel=amphtml" pointant vers la version AMP équivalente. La version AMP doit à l'inverse contenir une balise "rel=canonical" pointant vers la version normale de la même page.

Ensuite, il faut bien évidemment générer une version en AMP HTML du même contenu. Avec certains CMS, cela peut-être relativement simple. Pour Wordpress, un plugin existe déjà (voir URL en fin d'article), qui permet de générer automatiquement une version AMP html de n'importe quelle page générée par le CMS. Pour d'autres CMS, cela signifie créer des modèles de pages supplémentaires (templates) générant un code compatible AMP pour le même contenu.

Mais pour certaines architectures logicielles complexes, créer une version AMP de pages existantes peut ne pas être tout à fait trivial.

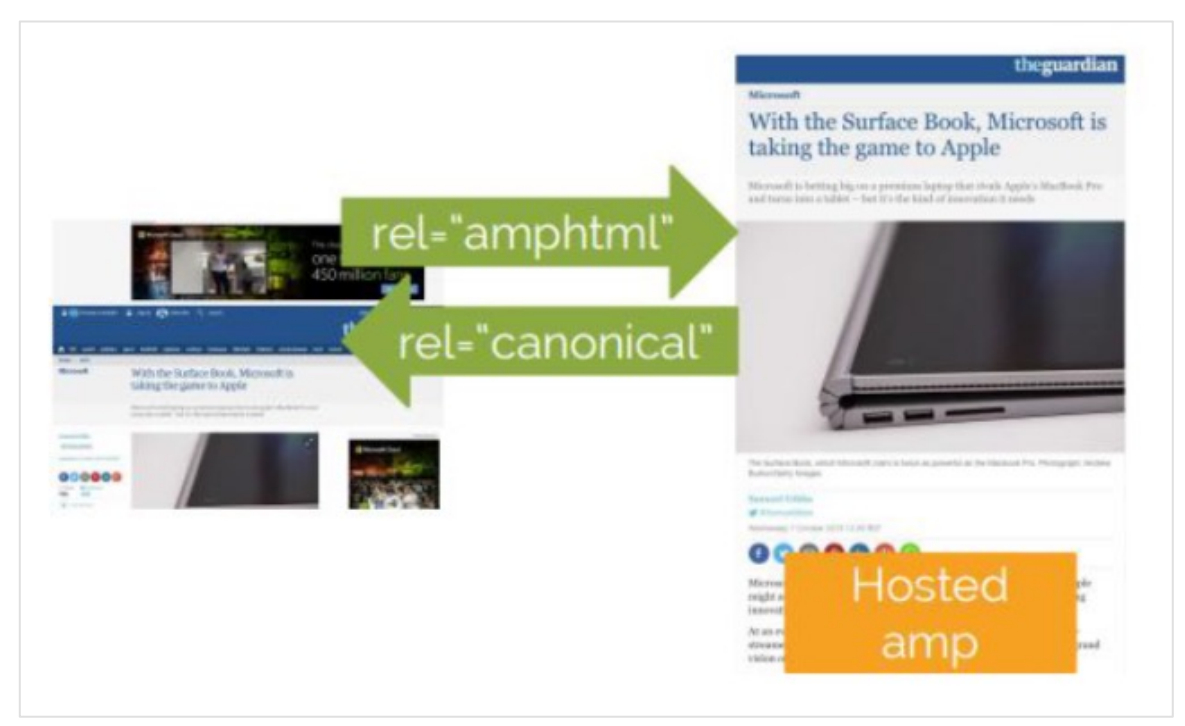

*Fig.5. Une illustration issue d'une présentation de Distilled, montrant le rôle des balises rel='amphtml' et rel='canonical' pour relier les pages normales et leur version amphtml*

## *Pages AMP : est-ce une source de contenu dupliqué ?*

En théorie, les pages AMP sont des pages dont le contenu est bien un "doublon" du contenu de la page "normale". En pratique, Google résout le problème à l'aide des solutions classiques :

• Une balise <link rel='amphtml'> dans le sens page normale vers la version AMP ;

● Et une balise <link rel='canonical'> pointant vers la page normale depuis la page AMP dans l'autre sens.

Ces deux balises, correctement implémentées, permettent à Google de comprendre parfaitement comment exploiter les deux versions de la page sans confondre les deux versions de ces pages avec des doublons. En ce qui concerne Google, l'existence de cette nouvelle source de contenus dupliqués ne pose donc aucun problème, et aucun effet de bord n'est attendu.

En revanche, les moteurs de recherche concurrents n'ont pas annoncé qu'ils s'associaient à ce projet, où même qu'ils allaient supporter ce nouveau format de pages, donc quelques surprises sont possibles avec Bing, Yandex ou Baidu par exemple. Nous n'avons pas encore assez de recul pour savoir s'il s'agit là d'un réel problème, mais s'agissant d'un site international, quelques tests seront indispensables avant de se lancer de façon inconsidérée dans le "tout AMP" pour ses pages mobiles.

Par ailleurs, des problèmes peuvent apparaître si les balises rel=amphtml, ou rel=canonical, sont mal implémentées. La plus grande vigilance s'impose lors du déploiement. Il faut donc vérifier que les balises sont bien présentes, et qu'elles ne contiennent aucune erreur de code ou une mauvaise valeur au niveau de l'URL de destination.

# *Est-ce que publier des pages AMP va améliorer mes classements ?*

Contrairement à ce qui a été colporté ici et là sur le net, Google n'a pas officiellement confirmé qu'il y aurait un "boost" prévu dans son algorithme de classement pour les pages AMP. En fait leur communication sur ce point a évolué, et il ne semble pas qu'une décision claire ait été prise. Lors du lancement en octobre, un tel boost n'était pas mentionné dans la communication. Lors de la conférence de presse du 9 décembre, la possibilité d'un boost a cette fois-ci été évoquée. Mais sans indiquer clairement si ce "boost" était directement lié aux pages AMP, ou à la volonté de favoriser les pages rapides en général, en contexte d'usage mobile. Et depuis lors, ce "ranking boost" n'a fait l'objet d'aucune confirmation écrite.

Lors de la conférence de presse tenue à San Francisco, la présence d'un label "fast" pour les pages AMP a été annoncé. La présence d'un tel label dans les pages de résultat mobile peut à lui seul inciter les utilisateurs à cliquer de préférence sur ces pages rapides.

Mais surtout, Google a montré lors de la conférence de presse de lancement du projet en octobre un affichage de ses pages résultats avec un carousel en haut de la page réservé aux pages rapides (donc pas uniquement les pages AMP en théorie, mais en pratique… l'avenir nous le dira). Si un tel carousel est réellement présent dans les futures pages de résultat, le "boost" de visibilité deviendra clairement impressionnant.

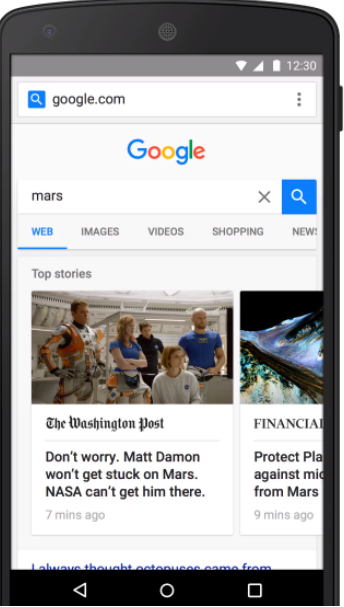

*Fig.6. Une copie d'écran de la démo de Google, montrant le fameux Carousel. Sera-t'il présent dans la version définitive ?*

# *Faut-il se lancer dès maintenant dans la création de pages AMP ?*

A la date de rédaction de cet article, le projet est encore en phase expérimentale. Régulièrement, les spécifications autour de l'ampHTML évoluent. Cela peut donc dissuader certains de se lancer dans des projets d'envergure. Jusqu'à fin février, la visibilité des pages AMP restera par ailleurs confidentielle.

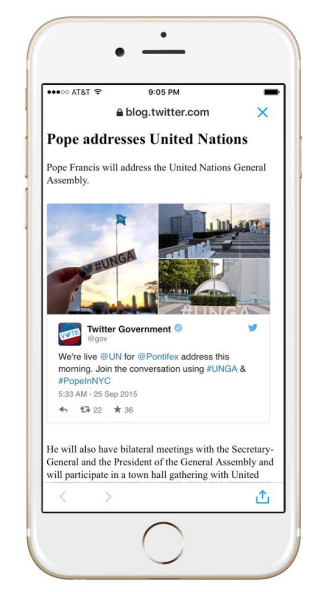

*Fig.7. Twitter devrait être le premier à afficher des pages AMP sur son site.*

Le premier site qui va réellement les exploiter sera Twitter, qui mettra en avant les contenus AMP dès début février. Pour Google, aucun trafic ne sera envoyé aux pages AMP avant fin février 2016. C'est seulement à cette date que les URL de pages AMP commenceront à apparaître dans les pages de résultats de Google.

Par ailleurs, le projet semble aujourd'hui surtout pertinent pour les sites éditoriaux, les sites d'actualités, ou pour certaines formes de formats publicitaires de type "native ads".

Compte tenu de ces éléments, on pourrait être tenté d'ignorer ce projet en attendant qu'il soit plus achevé. Le problème est que l'adoption de ce nouveau format risque d'être particulièrement rapide. D'abord en raison de l'activisme de ses sponsors (Google et Twitter, et de nombreux partenaires), mais aussi parce que les pages AMP sont la première réponse efficace aux problèmes posés par la lenteur de l'affichage des pages mobiles.

Il semble donc opportun de tester ce nouveau format dès maintenant, et de commencer à réfléchir à la meilleure façon d'implémenter les pages AMP sur vos sites. Malgré leur relative simplicité technique, créer des pages AMP peut se révéler plus complexe que prévu pour certaines architectures logicielles. Réfléchir rapidement aux solutions pour les produire, c'est donc faire preuve de prévoyance.

## *Et demain ? Quel avenir pour les pages AMP ?*

Créer une version « accélérée » pour ses pages mobiles, c'est créer encore une nouvelle version de ses pages, et cela va à l'encontre de la tendance lourde qui conduit toujours à l'adoption des solutions universelles.

Les pages AMP ne sont pas aujourd'hui adaptées pour tout type de contenu, et tout type de site. On peut donc prédire que soit le projet AMP va fortement évoluer au fil du temps pour « embrasser » un nombre plus important de cas d'utilisation, soit va être supplanté par de nouvelles initiatives plus « universelles » pour rendre les pages mobiles plus rapides à afficher…

Quelle approche l'emportera ? Celle proposée par Apple ou Facebook ? Difficile de le croire, car il s'agit de projets « fermés ». Celle supportée par Google et Twitter ? Un autre projet ? L'avenir nous le dira. Mais les prochains mois risquent d'être forts riches en actualité sur le sujet de l'accélération des pages mobiles.

## *Liens utiles*

Le site du projet AMP https://www.ampproject.org/

La référence AMP HTML https://www.ampproject.org/docs/reference/spec.html Le repository sur GitHub https://github.com/ampproject/amphtml

Le site de démonstation de Google http://g.co/ampdemo

Le site du projet « instant articles » de Facebook : https://instantarticles.fb.com/

Le billet de blog annonçant le projet AMP https://googleblog.blogspot.fr/2015/10/introducing-accelerated-mobile-pages.html

Et l'annonce par Twitter https://blog.twitter.com/2015/introducing-accelerated-mobile-pages-0

Le plugin wordpress générant automatiquement des pages amp https://wordpress.org/plugins/amp/

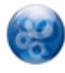

Philippe YONNET , *Directeur Général de l'agence Search-Foresight, groupe My Media (http://www.search-foresight.com)*